## **Large Open Positions Report ("LOPR") Templates Descriptions**

Note: This document is provided to Exchange Participants for testing purpose only.

## **LOPR Template for Stock options contract**

## **LOP data**

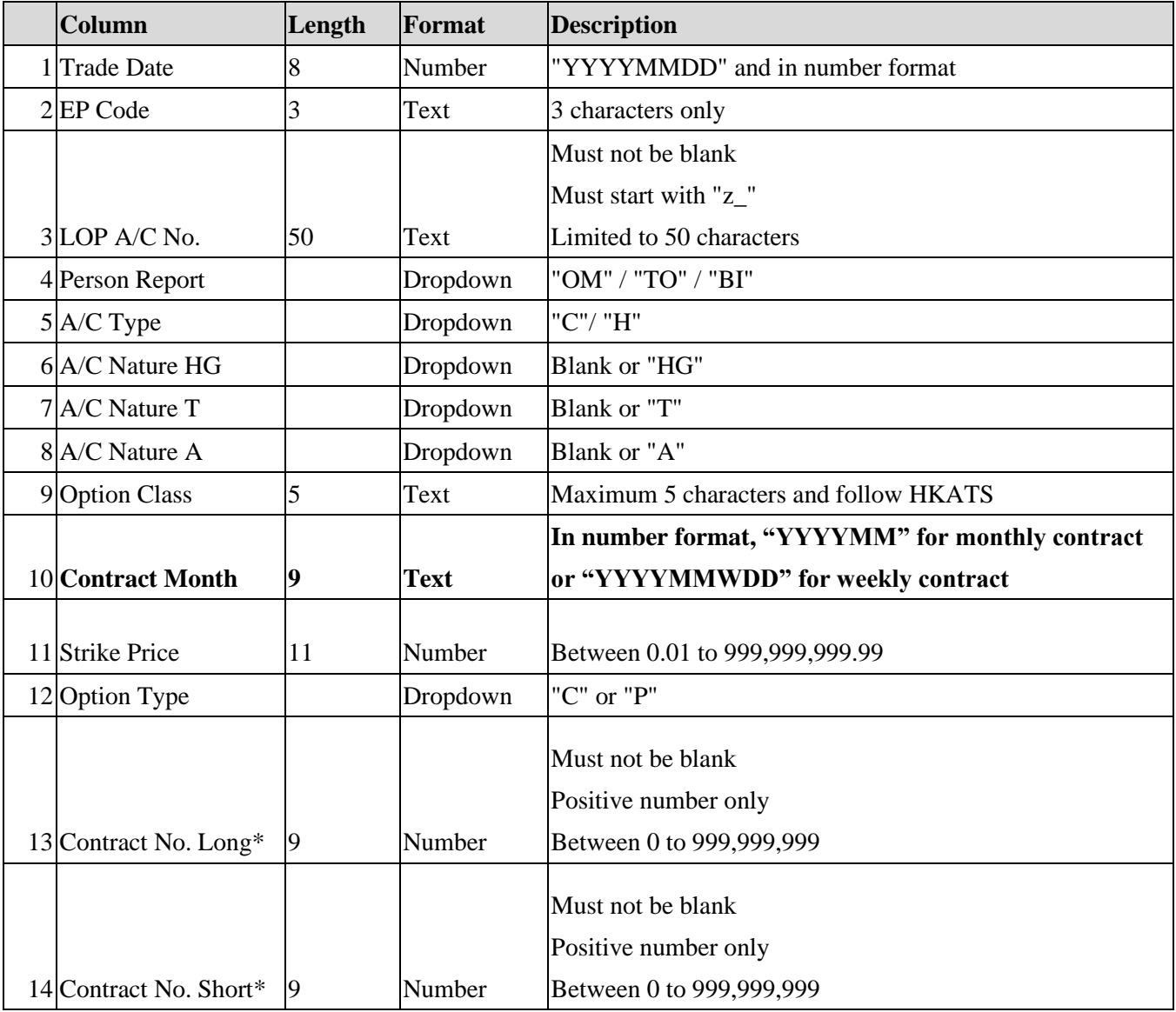

\*Must not be 0 in both Contract No. Long and Contract No. Short